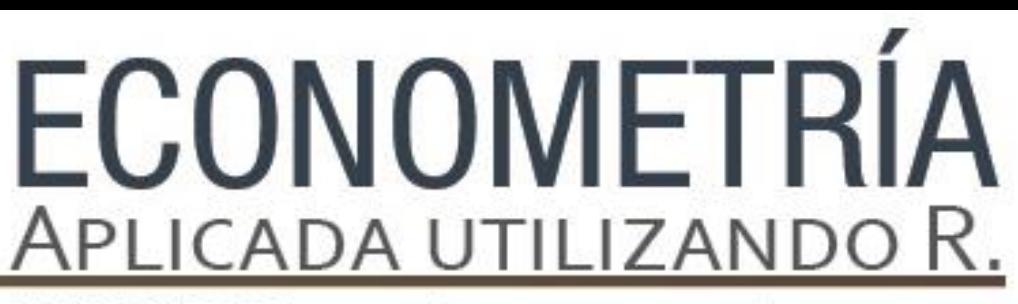

PAPIME PE302513 LIBRO ELECTRÓNICO Y COMPLEMENTOS DIDÁCTICOS EN MEDIOS COMPUTACIONALES, PARA EL FORTALECIMIENTO DE LA ENSEÑANZA DE LA ECONOMETRÍA

**Capítulo 6.** Multicolinealidad Luis Quintana Romero

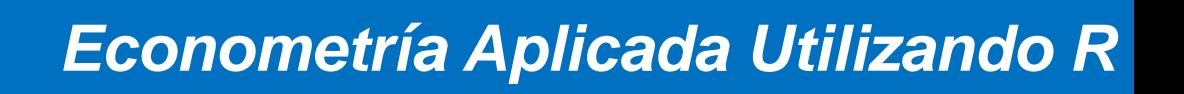

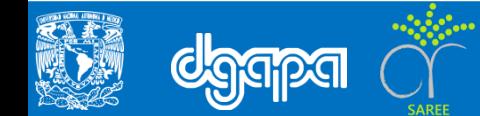

#### **Objetivo**

.

Identificar la multicolinealidad en un modelo econométrico, así como las pruebas de detección de la multicolinealidad.

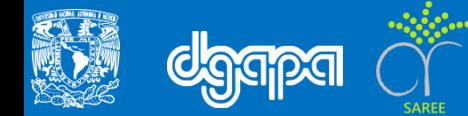

### **Multicolinealidad con R con la función Consumo para México**

1) Realizar primero una simulación con datos artificiales y después se procede a abordar un caso real para México

2) Generar dos variables, en donde una de ellas es independiente y la otra es una combinación lineal de aquella.

• El proceso generador de los datos PGD se puede formular como:

$$
y_i = \beta_1 + \beta_2 x_{2i} + \beta_3 x_{3i} + u_i
$$

siendo:

$$
x_{3i} = \gamma_i + 5x_{2i}
$$

$$
y_i = 2 + 0.5x_{2i} + 0.1x_{3i} + u_i
$$

donde:

 $x_{2i}$  y  $-x_{3i}$  son series de 1000 variables seudo aleatorias generadas artificialmente con distribución normal, media 0 y varianza unitaria.

- $\gamma_i$  es una variable aleatoria normalmente distribuida
- u<sup>i</sup> es un término de perturbación aleatoria con media cero y varianza constante 0.4

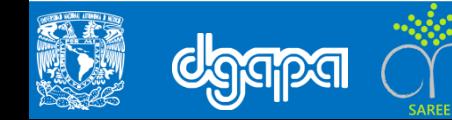

#### El siguiente ejercicio muestra cómo se deben consignar los ejercicios en R.

Multicolinealidad con R con la función Consumo para México

```
#Generador de números seudoaleatorios fijando el valor semilla 50
set.seed(50)
#Generar variables aleatorias con rnorm y correr la regresión con lm
X2 = rnorm(100, 0, 1)X3=rnorm(100, 0, 1)+5*X2
Y=2+0.5*X2+0.1*X3+rnorm(100,0,4)
summary(lm(Y~X2+X3))
#Simulador de colinealidad perfecta eliminando una de las variables y envía una
#alerta de que uno de los coeficientes no está definido debido a un problema de
#singularidad en la matriz de regresores
lm(formula = Y ~ x 2 + X3)#Abrir archivo consumo fun.txt
consumo fun and the consumo function of \langle -\rangleread.delim("C:/Users/Administrador/Desktop/PAPIME/EBOOK_ECONOMETRIA_PAPIME/Bases_d
atos/BaseDatos_Capitulo_6/consumo_fun.txt")
#Importar a través del RCommander y una vez cargados en el DATASET realizar una
```
#transformación logarítmica de las variables seleccionando en el menú principal #DATA/Manage variables in active dataset/Compute a new variable. Se abrirá una #ventana en la cual simplemente en el espacio de New variable name se anota el #nuevo nombre de la variable y en el espacio Expression to compute se escribe la #función, en este caso log, y en paréntesis el nombre de la variable a transformar

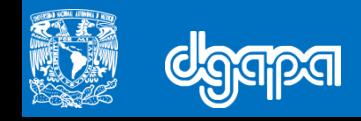

#### **Multicolinealidad con R con la función Consumo para México**

Con las variables transformadas en logaritmos se estima la siguiente ecuación:

$$
l cpr_t = \beta_1 + \beta_2 l rqr_t + \beta_3 lyp dr_t + \beta_3 l t c r_t + u_t
$$

donde:

- lcprt es el logaritmo del consumo privado real en miles de millones de pesos de 1993
- lrqrt es el logaritmo de la riqueza real calculada como el cociente del agregado monetario M4 dividido entre el índice de precios al consumidor.
- lyndrt es el logaritmo del ingreso nacional disponible real en miles de millones de pesos de 1993
- ltcrt es el logaritmo del tipo de cambio real

Los resultados de la regresión un incremento del diez por ciento en la riqueza da lugar a un aumento del 15.4% en el consumo, mientras que una variación de la misma magnitud en el ingreso eleva en 71% al consumo

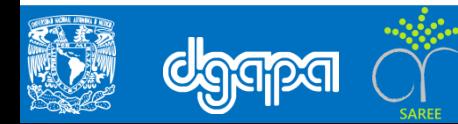

```
#Resultados previos para la posible existencia de multicolinealidad.
lm(formula = lcpr ~ lrcr + ltcr + lvpdr, data = Databaset)#Una primer evidencia de posible elevada colinealidad entre las variables se
#deriva de la alta R2 ajustada de 0.97 y la nula significancia de una de las
#variables.
#Coeficientes de correlación
cor(Dataset[,c("lydr","lrqr","ltcr")], use="complete")
#Para calcular el VIF en RCommander seleccionamos del menú principal
#MODELS/Numeric diagnostics/Variance inflation factors
vif(RegModel.3)
#Regresiones auxiliares: La regla de Klein.
lm(formula = lypdr ~ lrafr + ltcr, data = Database)#Regresiones auxiliares: El efecto de Theil.
lm(formula = lcpr ~ lrcpr + ltcr, data = Datasets)lm(formula = lcpr ~ lrcpr + lypdr, data = Dataset)lm(formula = lcpr ~ ltcr + lypdr, data = Dataset)#La condición de número
PC$sd^2 # component variances
```
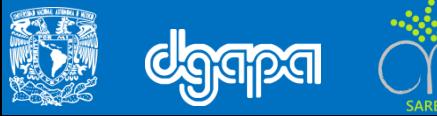

#Seleccionar en el menú principal la secuencia de opciones: #STATISTICS/Dimensional analysis/Principal componente analysis

#Consideraremos las dos variables que ya hemos confirmado antes guardan una #elevada colinealidad entre sí, nos referimos a lrqr y lypdr.

```
PC <- princomp(~lrqr+lydr, cor=TRUE, data=Dataset)
unclass(loadings(.PC)) # component loadings
PC$sd^2 # component variances
summary(.PC) # proportions of variance
```

```
#Replantear el modelo de la siguiente manera:
# lcpr<sub>t</sub> = \beta_1 + \beta_2PC1<sub>t</sub> + \beta_3ltcr<sub>t</sub> +u<sub>t</sub>
```
 $m$ (formula = lcpr ~ ltcr + PC1, data = Dataset)

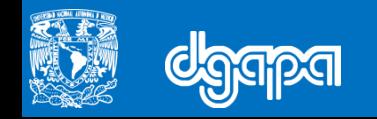